## **Systems and Control Theory**

Master Degree Course in ELECTRONICS ENGINEERING

http://www.dii.unimore.it/~lbiagiotti/SCT.html

# System and Control Theory: short course on Matlab/Simulink

Luigi Biagiotti

e-mail: <u>luigi.biagiotti@unimore.it</u>

http://www.dii.unimore.it/~lbiagiotti

### System and Control Theory

- Schedule:
  - 4 Mondays (September 30<sup>th</sup>, October 7<sup>th</sup>, 14<sup>th</sup>, 21<sup>th</sup>): 11:00-13:00, Lab. Canali
- Office hours: Monday 9.30-11.00 AM during the course period or send me a mail (preferred!)
- Material: Slides and practical exercises can be downloaded at http://www.dii.unimore.it/~lbiagiotti/SCT.html
- Exam: There is no assessment on this part BUT fundamental for project completion

#### Programme

- Summary of the lectures:
  - Matlab introduction
  - Variables definition
  - Basic commands and instructions
  - Introduction to programming in Matlab environment
  - Introduction to Simulink
  - Guidelines for the simulation of dinamic systems evolution with Matlab/Simulink
  - Simulation of state-space models
- The content of this course is based on:
  - Brian Hahn and Daniel T. Valentine, Essential MATLAB for Engineers and Scientists, Academic Press.

#### Obtaining Matlab

- MATLAB Campus Licence
- Download the software and license activation from site:

https://it.mathworks.com/academia/tah-portal/universita-degli-studi-di-modena-e-reggio-emilia-40733060.html

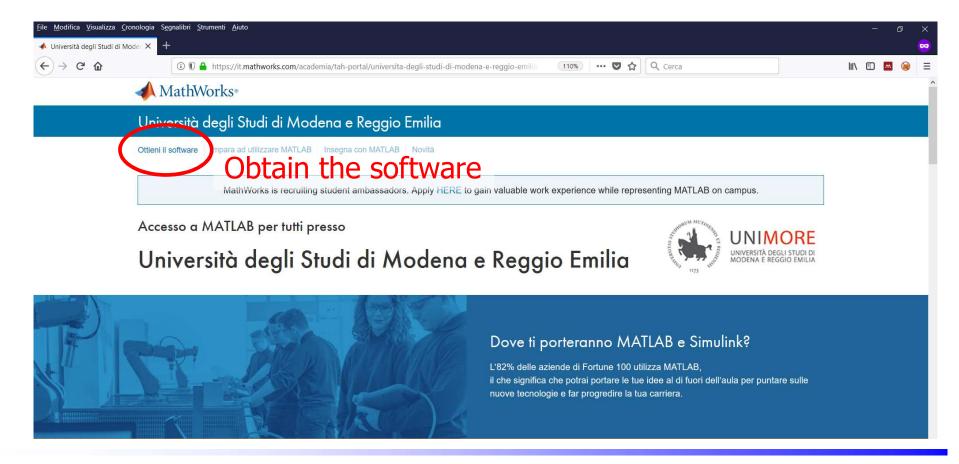

## **Systems and Control Theory**

Master Degree Course in ELECTRONICS ENGINEERING

http://www.dii.unimore.it/~lbiagiotti/SCT.html

## System and Control Theory Introduction

Luigi Biagiotti

e-mail: <u>luigi.biagiotti@unimore.it</u>

http://www.dii.unimore.it/~lbiagiotti